# Exposure Time Calculator for the Roman Coronagraph Instrument

Corey Spohn<sup>1</sup> – SIOSlab & Sergi Hildebrandt Rafels<sup>2</sup> – Coronagraph Project Science Team (1: Cornell University; 2: Jet Propulsion Laboratory, California Institute of Technology)

With support from: Vanessa Bailey, John Debes, Dean Keithly, Brian Kern, Bijan Nemati, Dmitry Savransky, Leah Sheldon

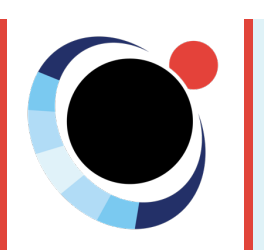

**Roman Coronagraph Info Sessions Day 2. 10/28/2021**

#### **CGI Perf: overview**

- Excel spreadsheet $1,2,3$  to calculate exposure time to reach SNR accounting for
	- Contrast stability
	- Coronagraph performance
	- Throughput
	- Detector QE
	- Albedo
	- Stray light
	- Exozodi
	- Observing scenario

 $t = \frac{\text{SNR}^2 C_l}{C_p^2 - \text{SNR}^2}$ 

- $\bullet$  t Exposure time
- SNR –Signal to noise ratio
- $C_b$  Background electron noise
- $\bullet$  C<sub>p</sub> Planet signal electron count
- $\bullet$  C<sub>sp</sub> Residual speckle count rate

[1] Bijan Nemati (2020) doi: 10.1117/12.2575983; [2] Bijan Nemati, H. Philip Stahl, Mark T. Stahl, Garreth J. J. Ruan **Leah J. Sheldon (2020) doi:10.1117/1.JATIS.6.3.039002 [3] Roman Coronagraph Instrument private repository**

#### **CGI Perf: overview**

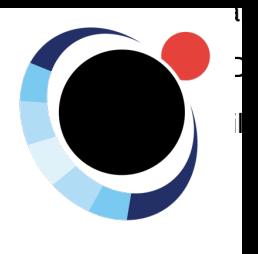

#### • Great for testing, but not very extensible

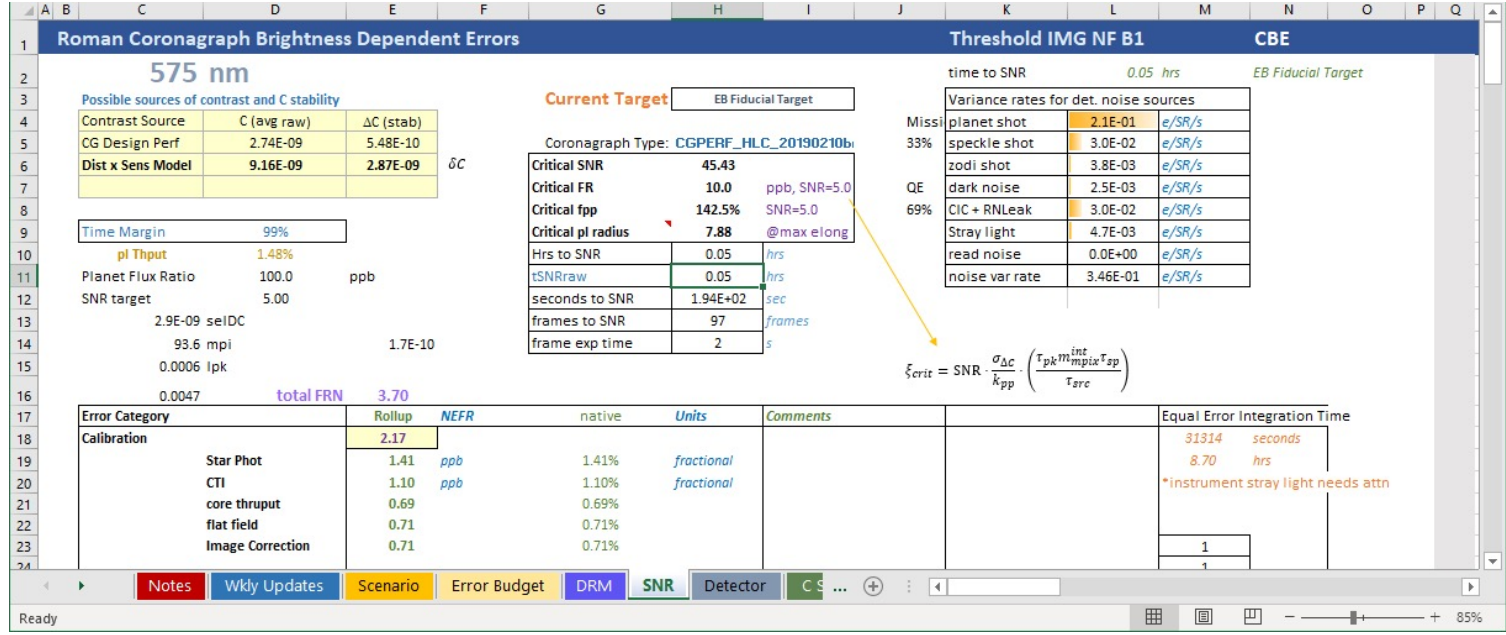

#### **EXOSIMS: overview**

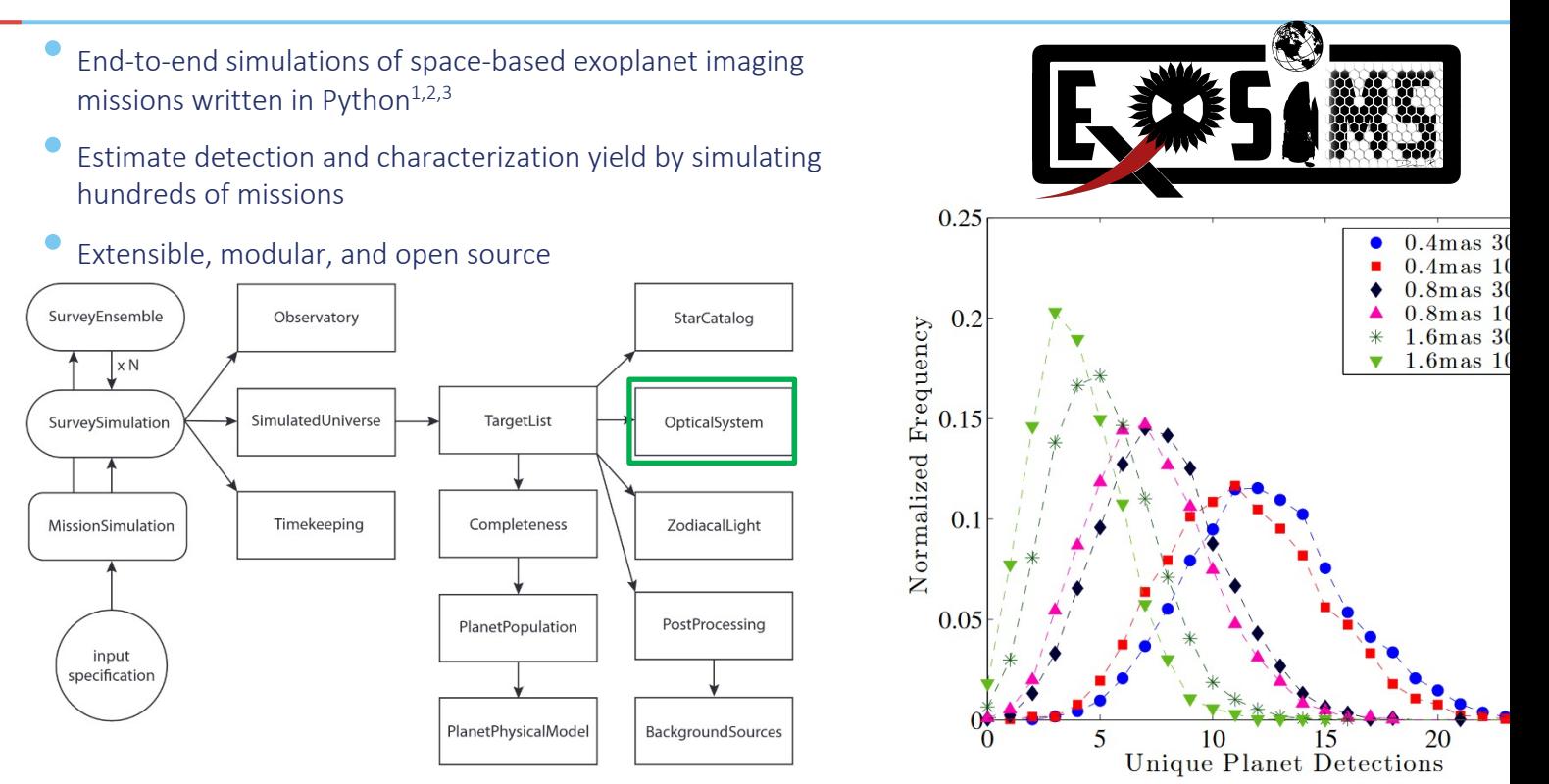

**[1] Dmitry Savransky, C. Delacroix, D. Garrett (2017) 2017ascl.soft0610S [2] Dean Keithly, D. Savransky, D. Garrett, C. Delacroix, G. Soto (2020) doi:10.1117/1/JATIS.6.2.027001 [3] https://github.com/dsavransky/EXOSIMS**

#### **CGI Perf in EXOSIMS**

- Goal: Calculate exposure times quickly for a many targets and many observing scenarios
- OpticalSystem module written that can calculate the CGI Perf exposure time calculations
- Works directly from CGI Perf csv inputs
- Methods $1,2,3$ :
	- Calculate background, speckle, and planet count rates
	- Calculate integration time
	- Calculate Δmag for an integration time via numerical inversion

#### **EXOSIMS input**

#### • A JSON file

- $\bullet$  Telescope and Coronagraph information<sup>1</sup>
- Specify which EXOSIMS modules to use
- Hard coded parameters such as planet orbital parameter ranges
- For each starlight suppression system we load the csv files from the CG Perf spreadsheet
- For more info see https://exosims.readthedocs.io/en/latest/userpara ms.html
- To create and use planets in code, use the TargetList module
- EXOSIMS uses the TimeKeeping module to track time

**[1] https://roman.ipac.caltech.edu/sims/Param\_db.html**

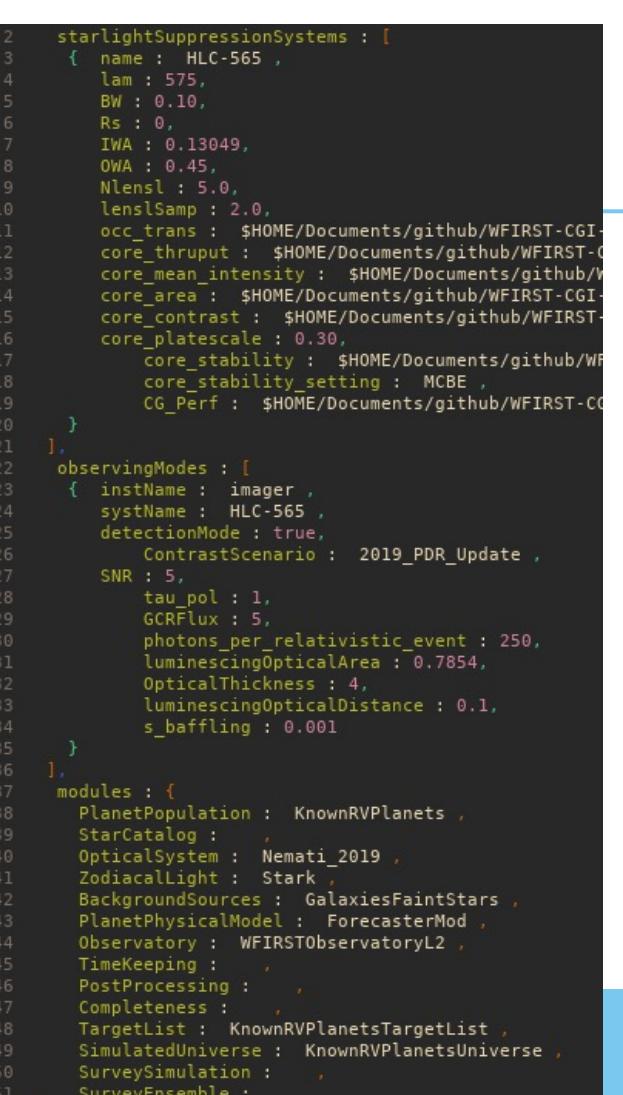

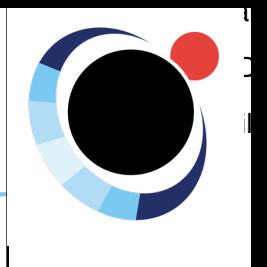

### Roman Coronagraph Exposure Time Calculator

See "**Observing with the Coronagraph Instrument"**  talk on Day 1

Predicted detection limits are strongly speckle-limited at shorter wavelengths

Based on lab demonstrations as inputs to high-fidelity, end-to-end thermal, mechanical, optical models.

Most Model Uncertainty Factors set to  $-1$ 

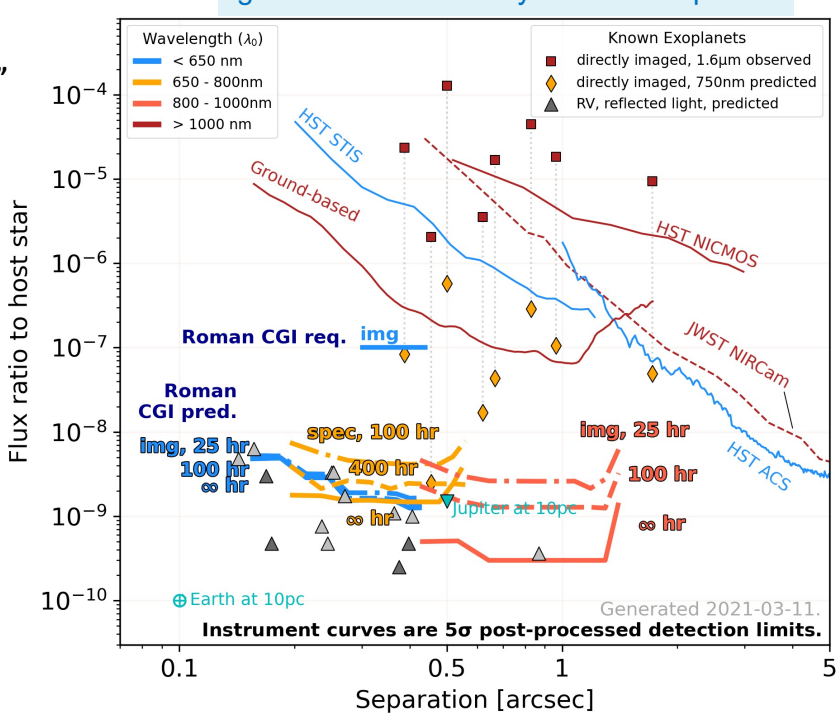

github.com/nasavbailey/DI-flux-ratio-plot/

Brian Kern (JPL) John Krist (JPL) Bijan Nemati (UA Huntsville) A.J. Riggs (JPL) Hanying Zhou (JPL) Sergi Hildebrandt Rafels (JPL)

#### Roman Coronagraph Exposure Time Calculator

Allows the user to derive integration times for:

- Three types of targets:
	- Self luminous exoplanets
	- Reflected light exoplanets
	- **Exodust**

• Three different **observing modes**:

- Narrow Field of View Imager (575 nm, 10% bandwidth)
- Single Slit, Prism-based Spectroscopy (730 nm, 15% bandwidth, R=50)
- Wide Field of View Imager (825 nm, 10% bandwidth)
- Two Instrumental and Mission **perform** 
	- **Optimistic:** most model uncertain set to 1
	- **Conservative:** current best estimates uncertainty factors (will be updat tests happen)
- Fully **documented**
- Public repository on **GitHub**
- Written in **P** python

**https://github.com/hsergi/Roman\_Coronagraph\_ETC**

**SHR: acknowledges support by the Turnbull Roman CGI Science Investigation** 

#### Roman Coronagraph Exposure Time Calculator

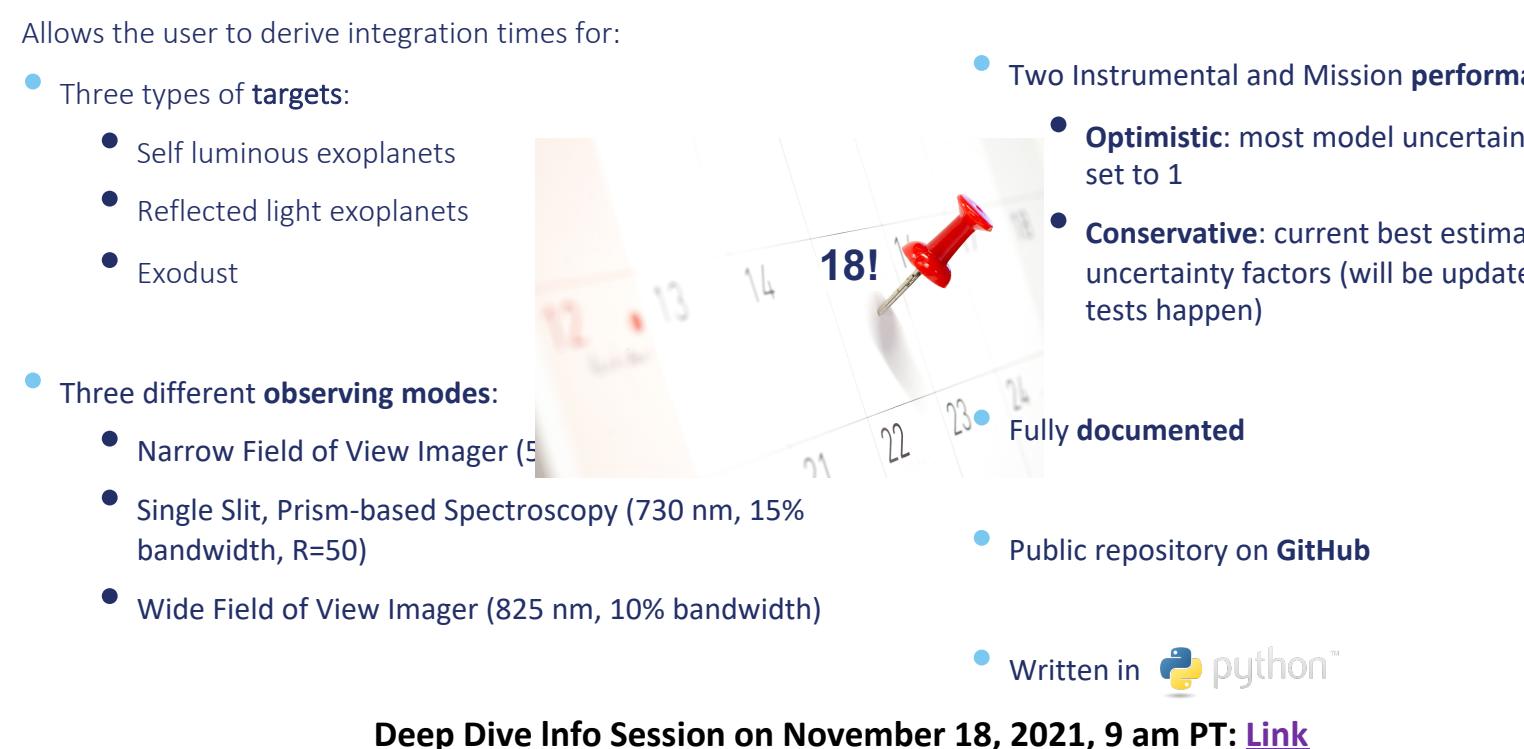

**https://github.com/hsergi/Roman\_Coronagraph\_ETC**

**SHR: acknowledges support by the Turnbull Roman CGI Science Investigation** 

## Questions

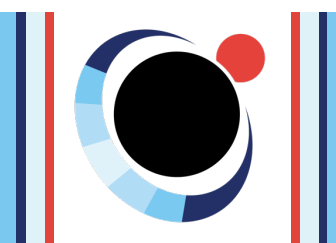